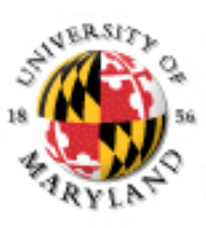

#### **College of Information Studies**

University of Maryland Hornbake Library Building College Park, MD 20742-4345

# Content Management Systems

#### Week 14 LBSC 671 Creating Information Infrastructures

#### Putting the Pieces Together

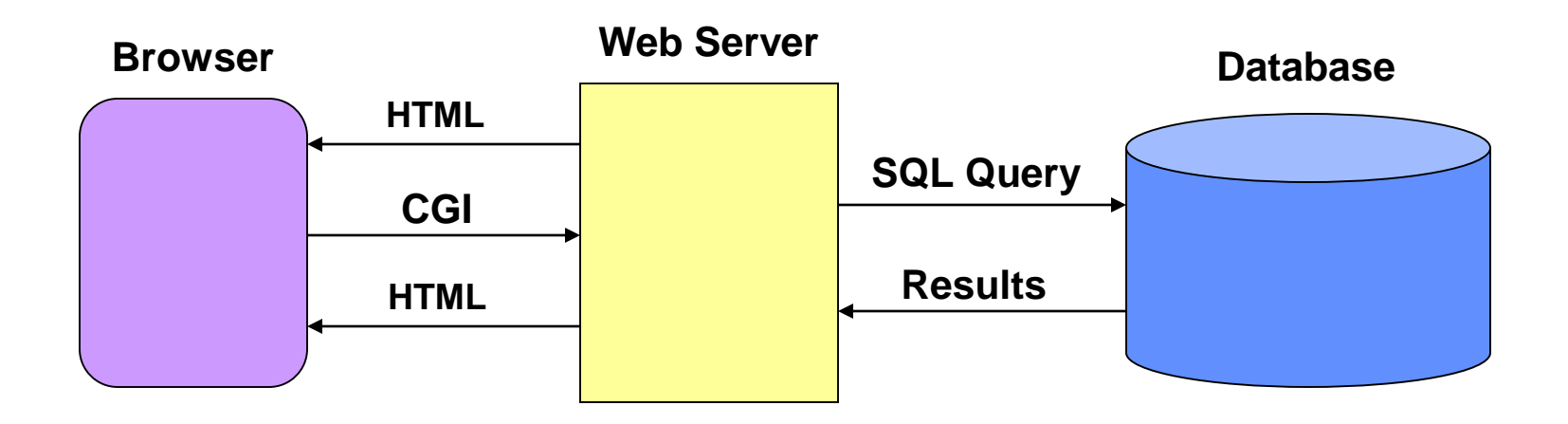

# Why Database-Generated Pages?

- Remote access to a database – Client does not need the database software
- Serve rapidly changing information – e.g., Airline reservation systems
- Provide multiple "access points" – By subject, by date, by author, …
- Record user responses in the database

# Why Content Management Systems?

- Separation of content and appearance
- Separation of roles
- Standardization of common "design patterns"
	- Login and password recovery
	- Headlines and drill-down
	- Site map
	- Search
	- Shopping cart

## Content Management Systems

• WordPress

– http://wordpress.org

• Joomla

– http://www.joomla.org

- Drupal
	- https://drupal.org

## Roles

- Information architecture design
- Task assignment
- Content generation and modification
- Approval for "publication"
- Publication
- Error correction
- Tracking task progress

#### Content Management System Structure

- Database stores the content
	- And access control data and parameters
- Server scripting controls the user experience – PHP readss database, generates HTML
- (X)HTML conveys the user experience
- User-side scripting enhances interactivity – JavaScript may be used for form validation

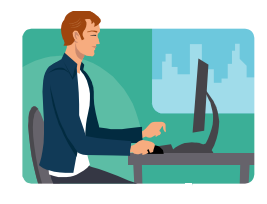

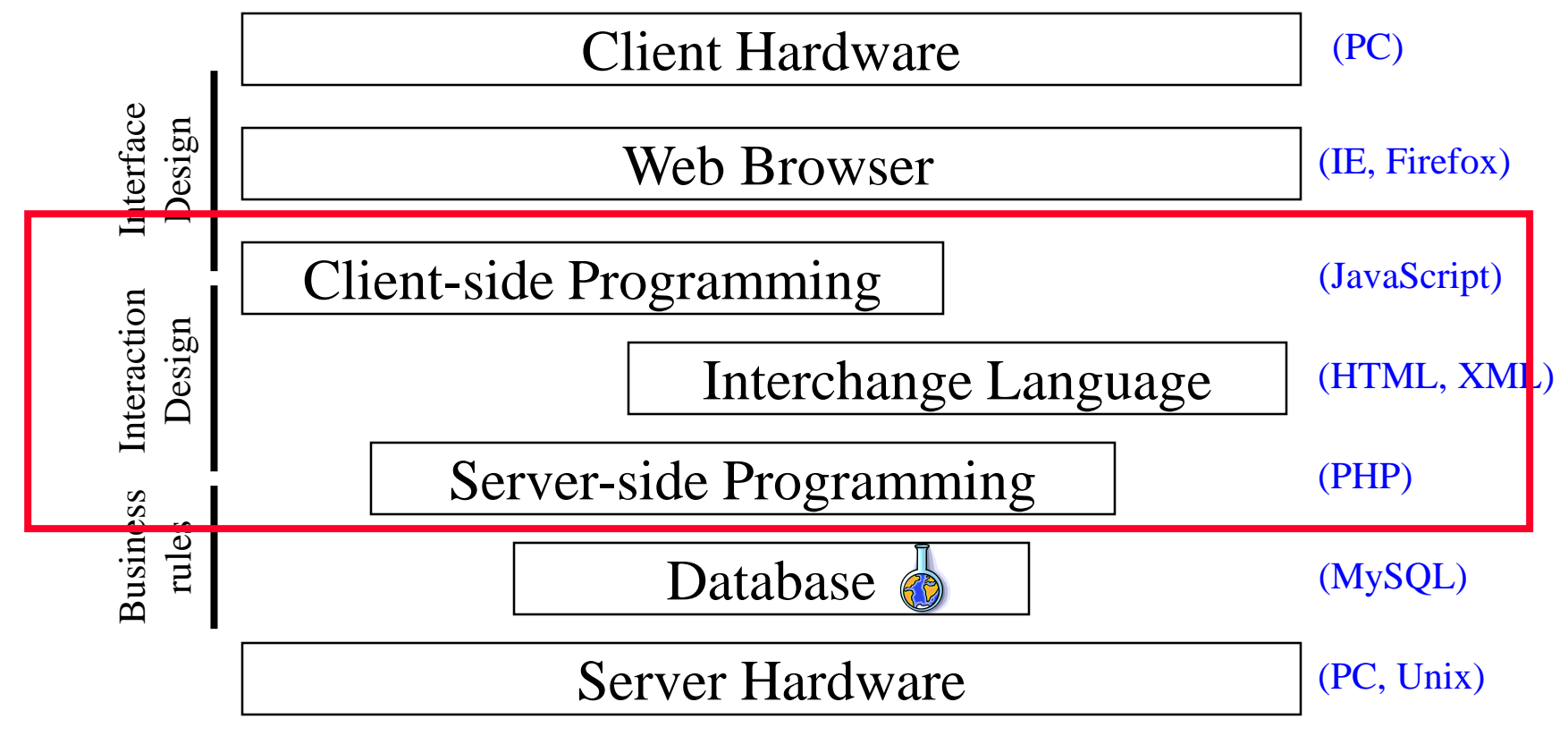

#### "Site Blueprint"

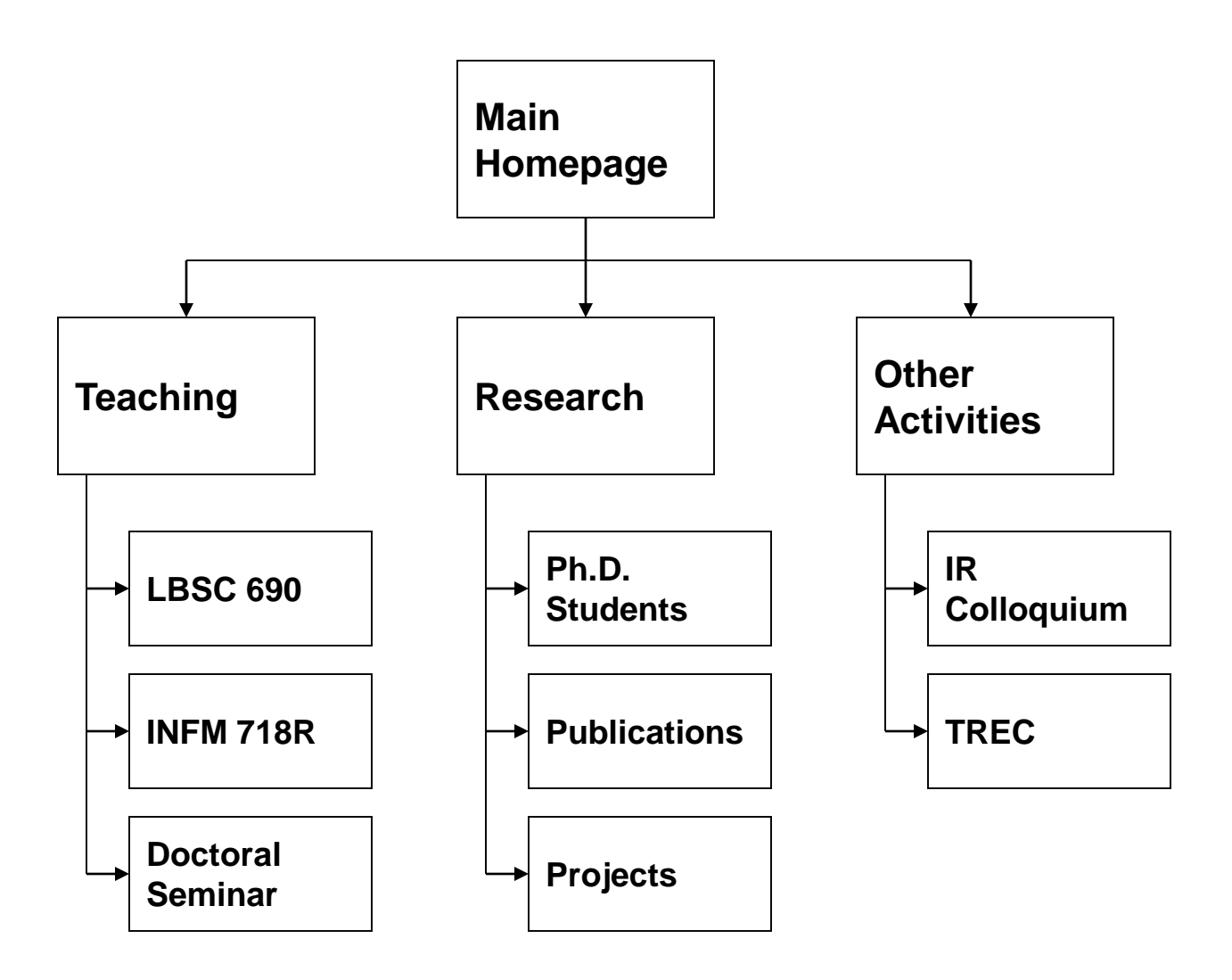

## Grid Layouts

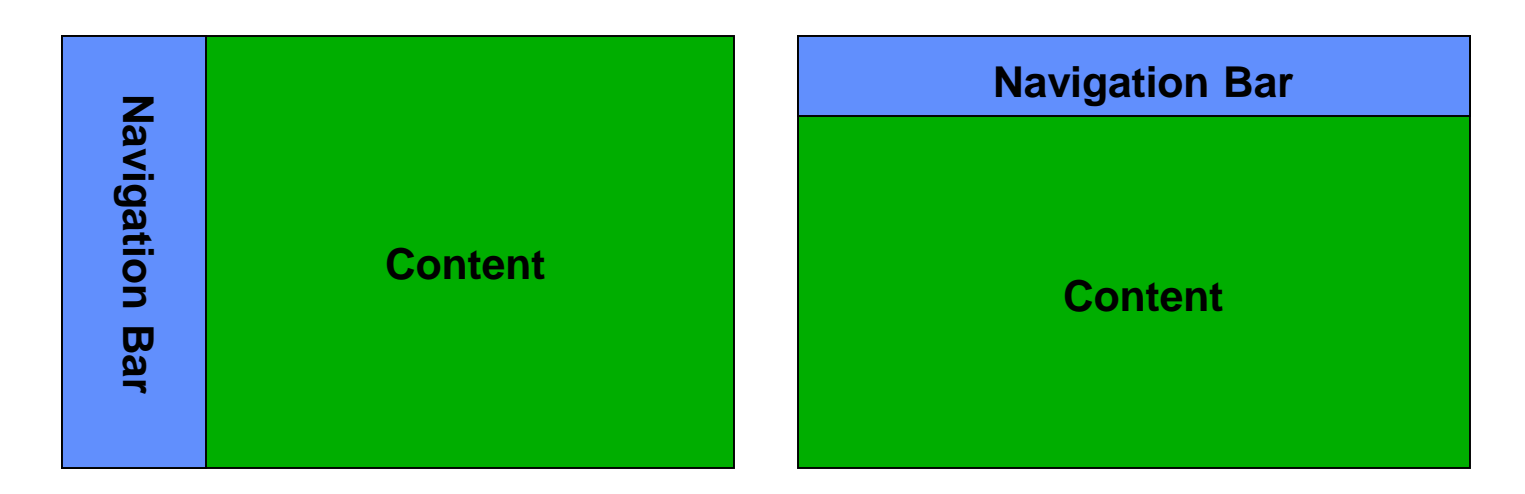

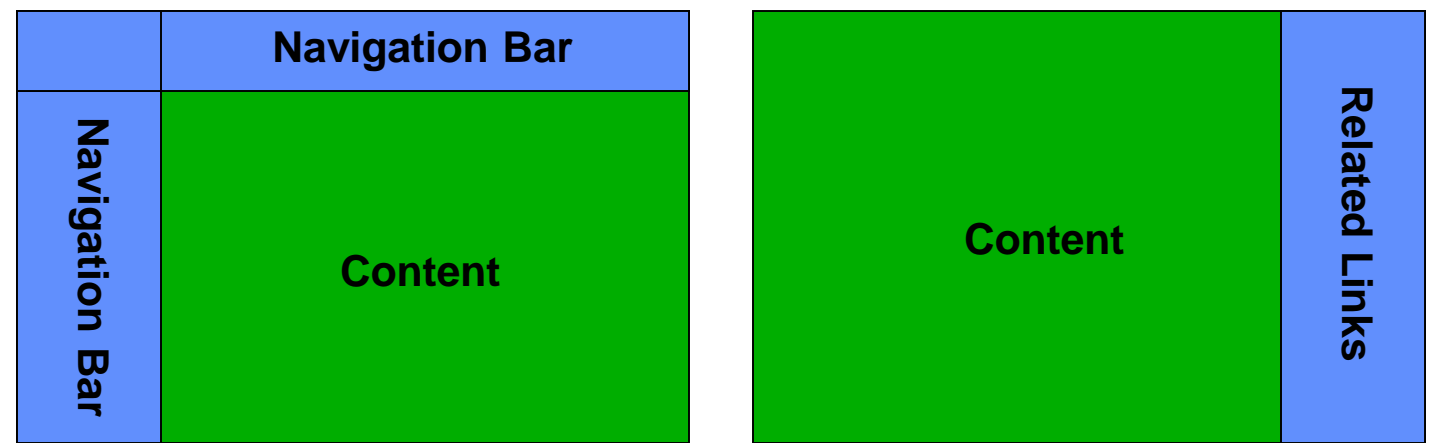

## Grid Layout: NY Times

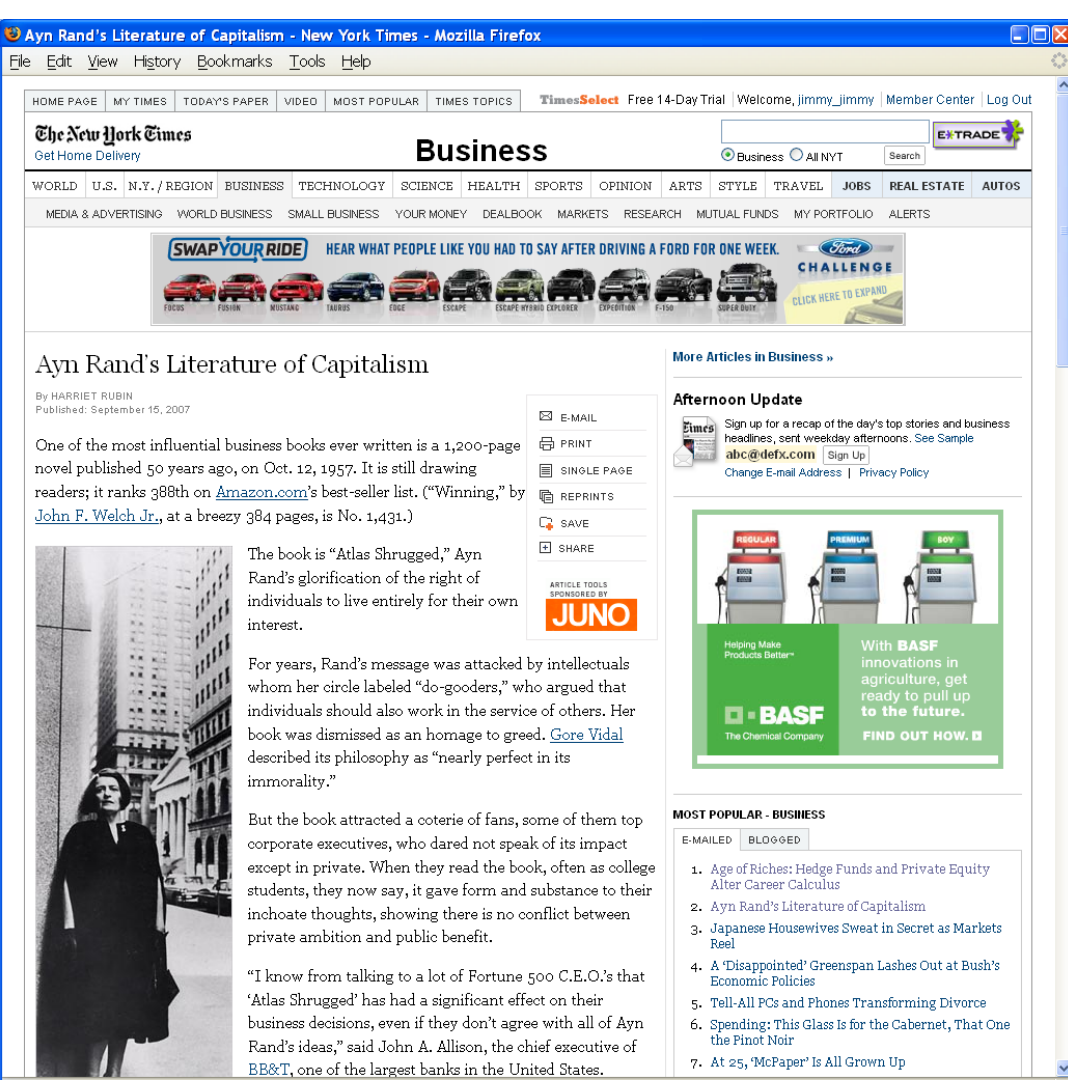

Done

## Grid Layout: NY Times

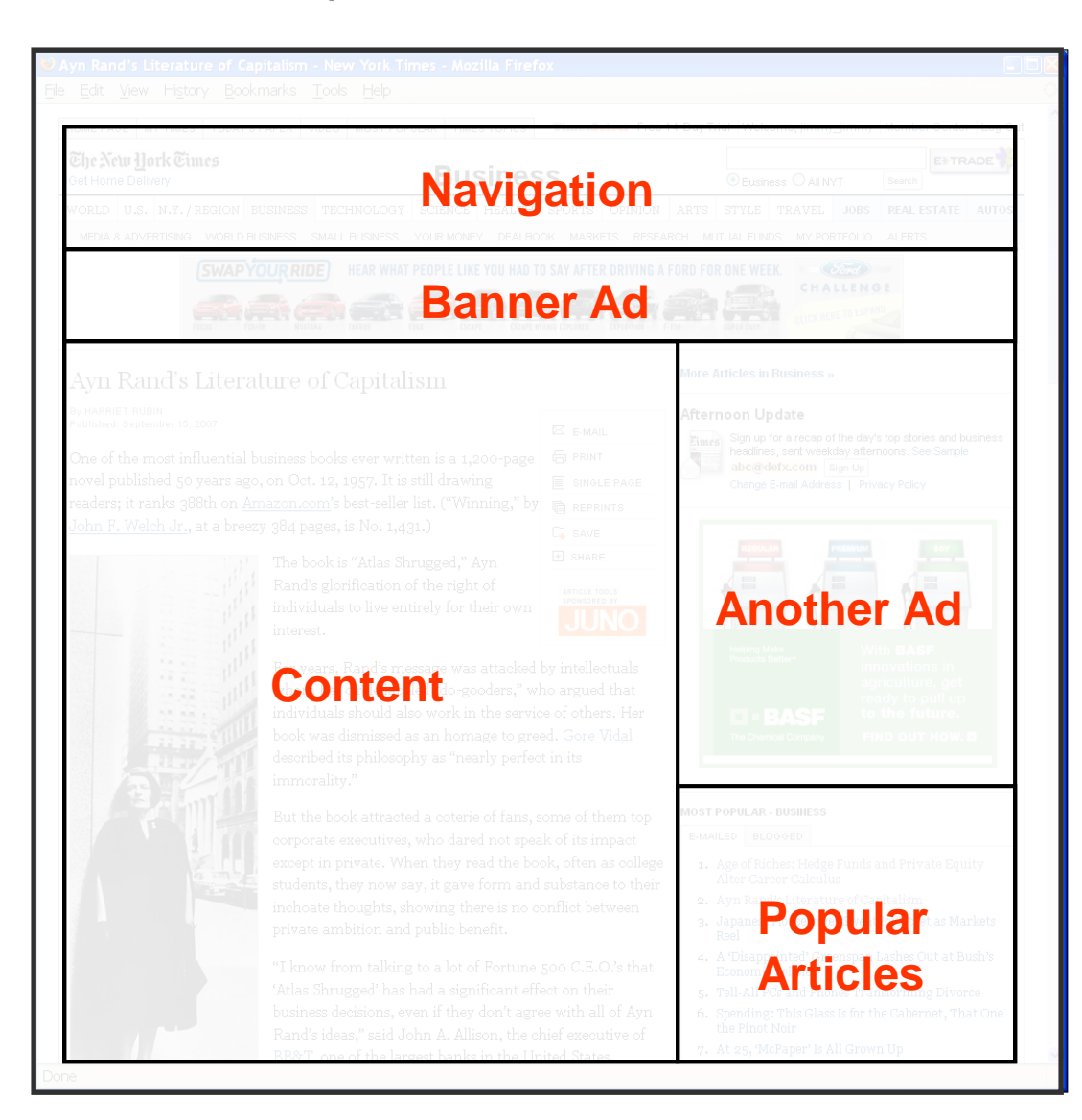

#### Grid Layout: ebay

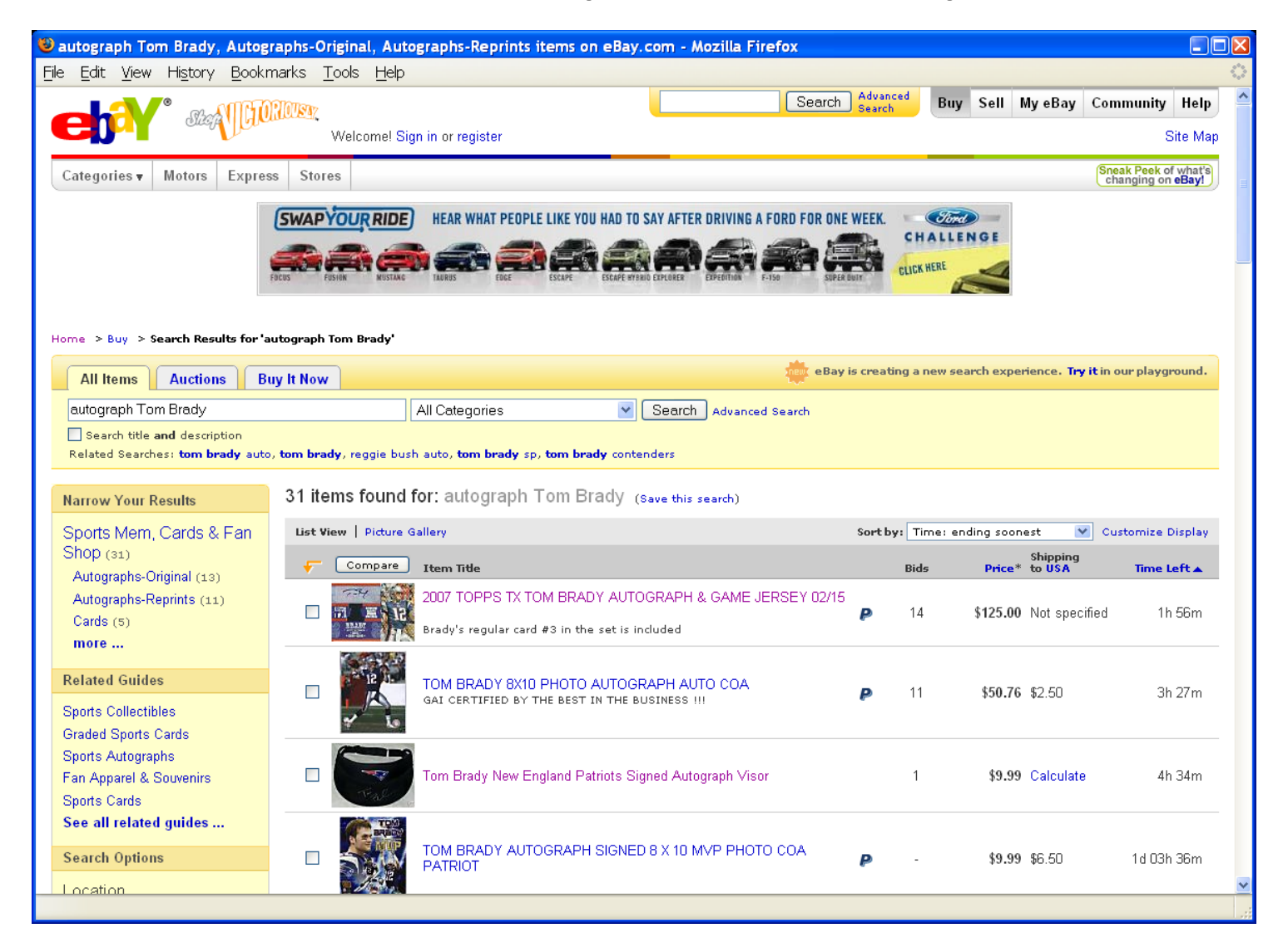

#### Grid Layout: ebay

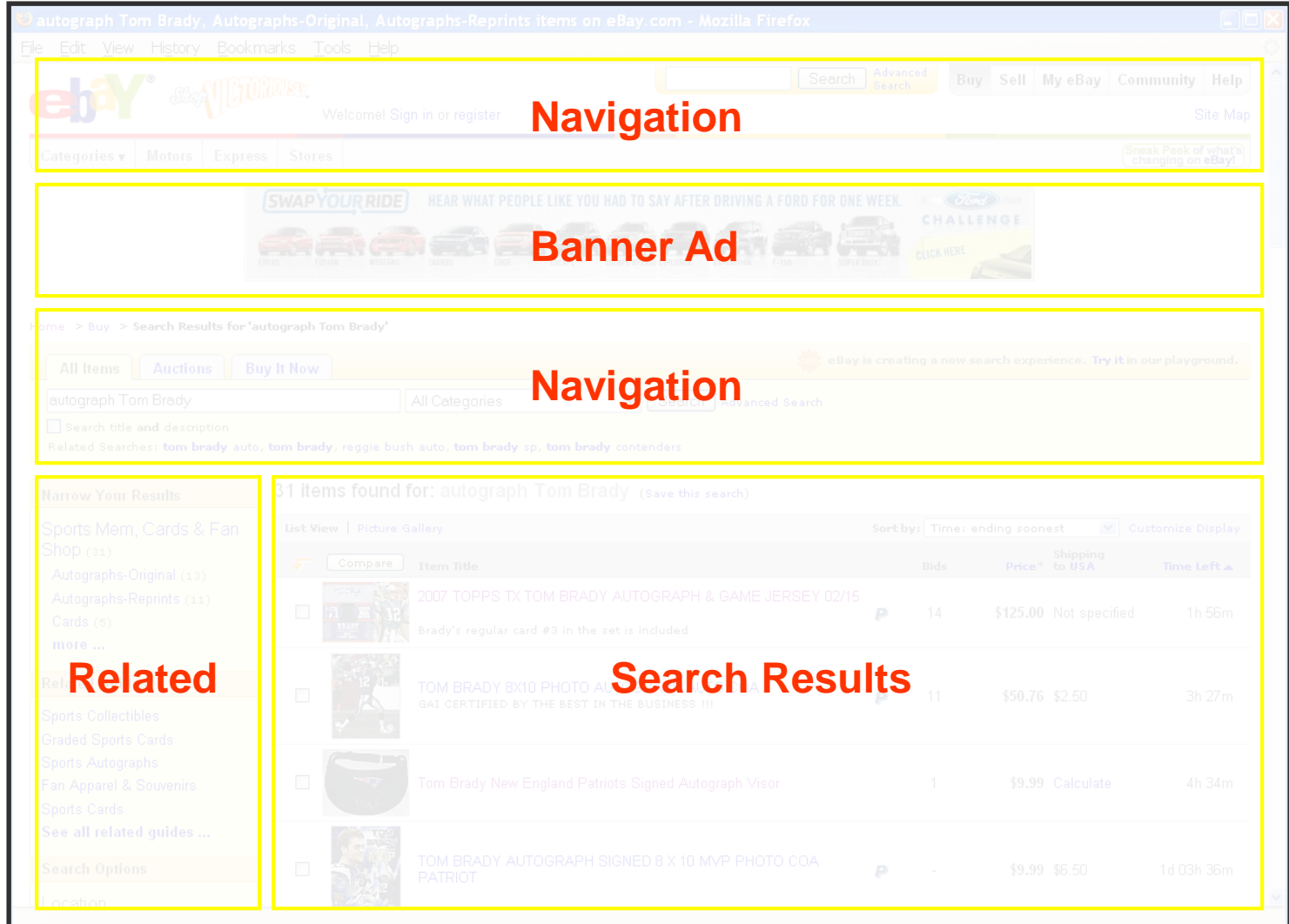

#### Grid Layout: Amazon

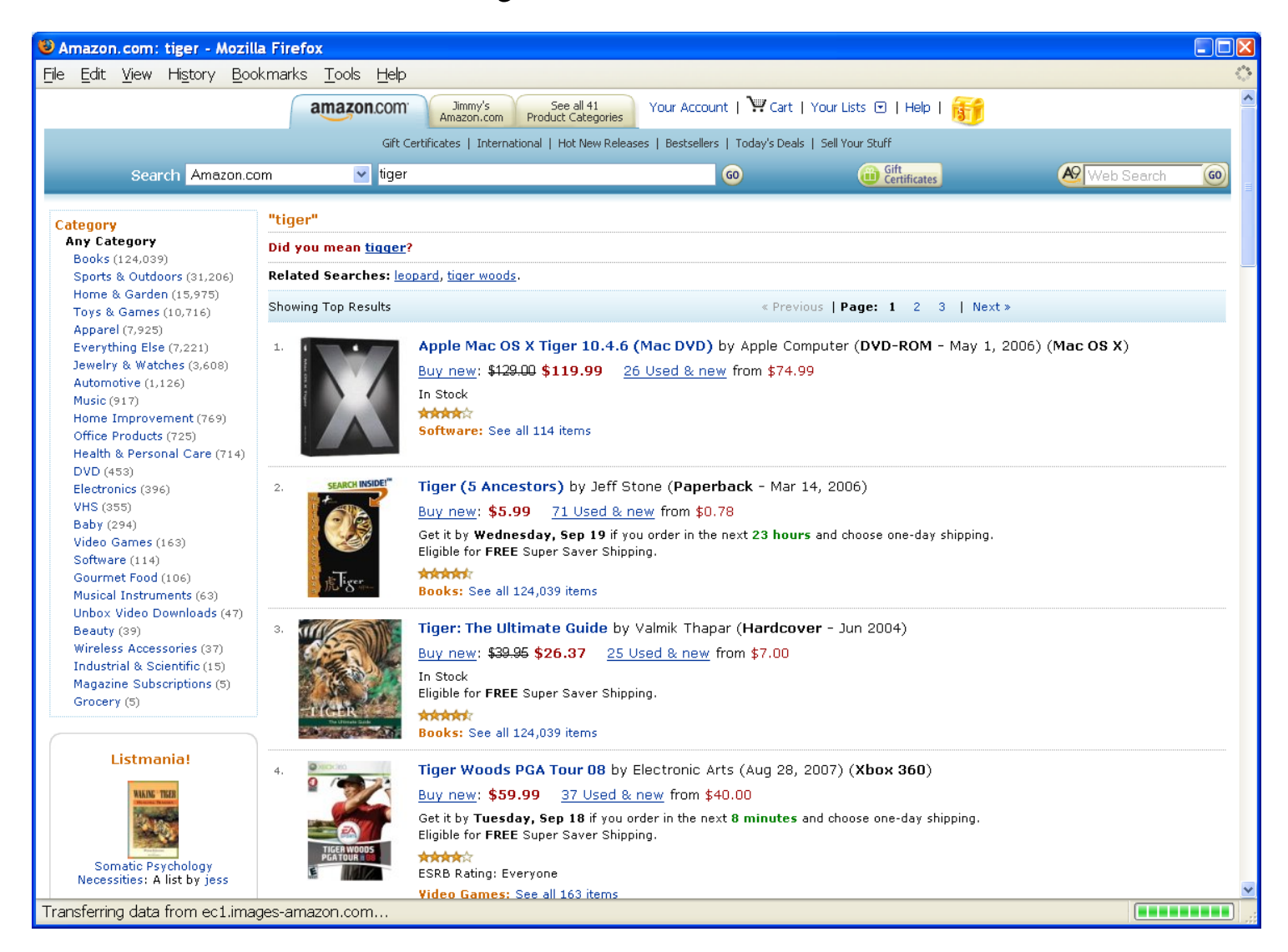

### Grid Layout: Amazon

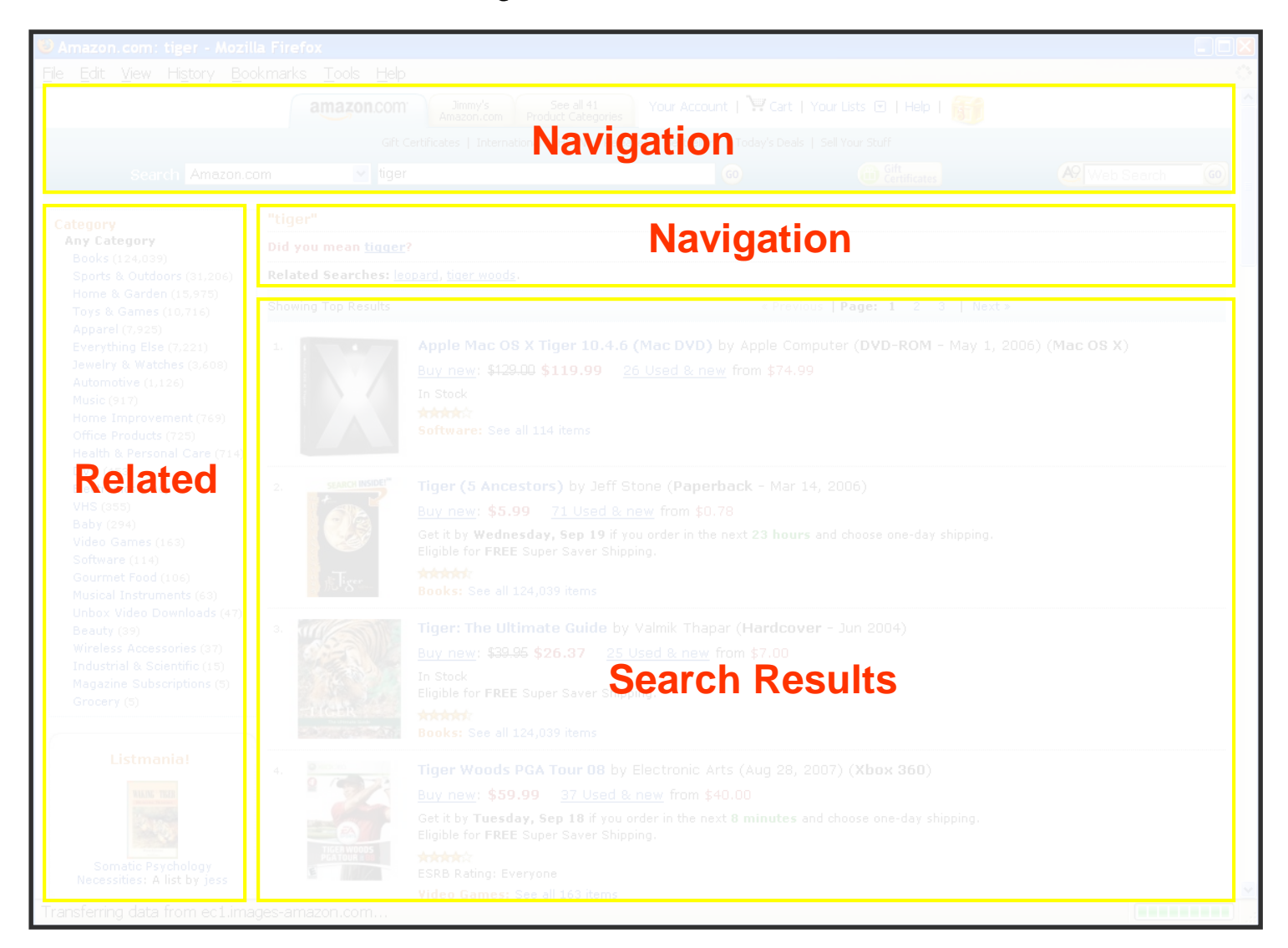

## Some Layout Guidelines

- **Contrast: make different things different** 
	- to bring out dominant elements
	- to create dynamism
- **Repetition: reuse design throughout the interface** – to achieve consistency
- **Alignment: visually connect elements** – to create flow
- **Proximity: make effective use of spacing** 
	- to group related and separate unrelated elements

#### Joomla Structure

- Front end
	- The Web site
- Back end
	- Where the Web site is defined

## Joomla Components

- Web sites are made up of rectangular pieces – Called "modules"
- Two basic types of modules:
	- Displaying content (e.g., articles)
	- Interaction (e.g., login)
- Templates define where modules can be put
	- Templates define abstract "positions"
	- Joomla maps positions to layout in ways appropriate to the device

#### Joomla Features

- Menus control navigation
	- Menu items control where you can go
- Categories group things (*i.e.*, entities) – University courses, Apollo missions, Meetups, …
- Extensions allow you to add new capabilities – JCE Editor, Image rotator, Google maps, …

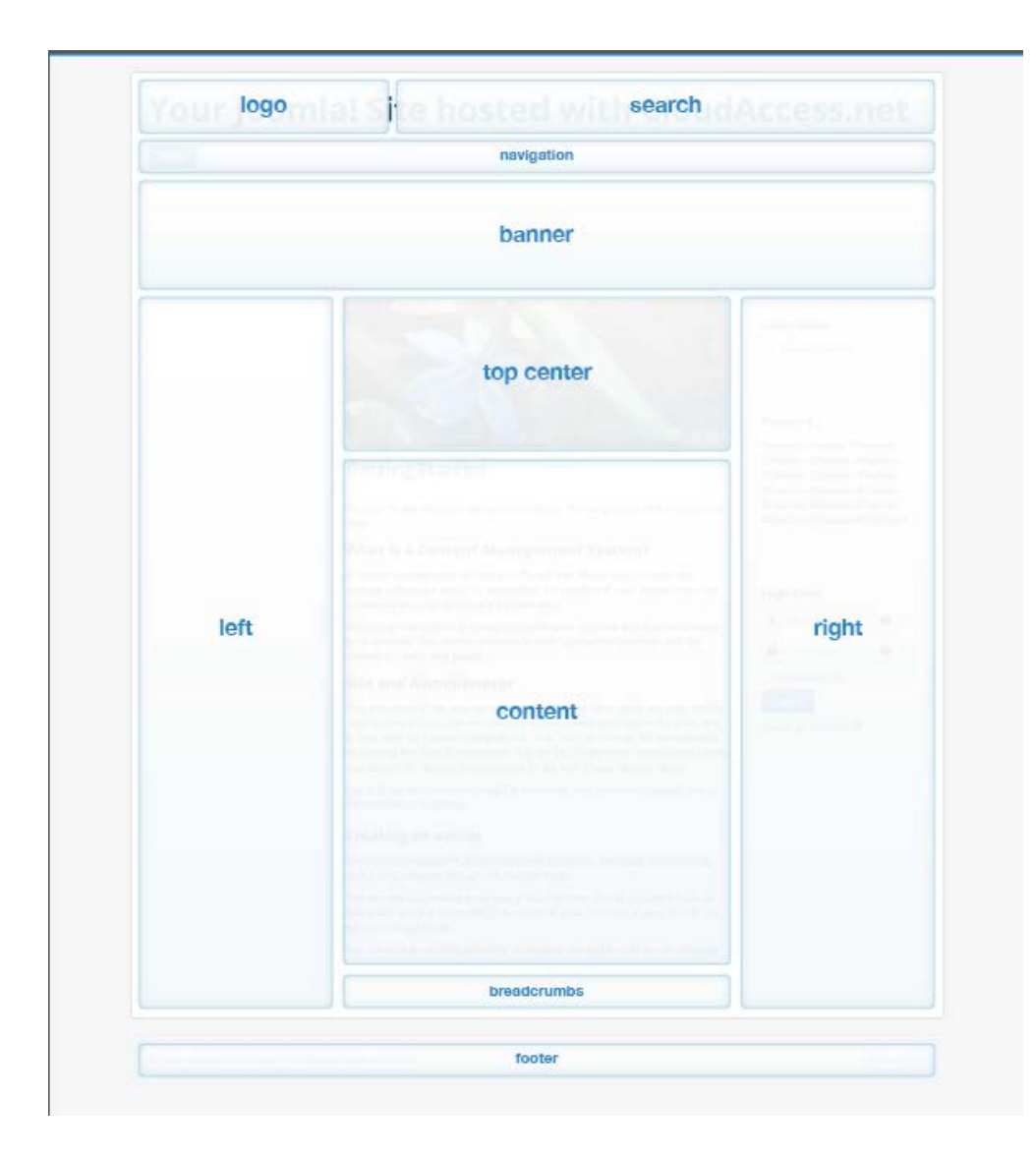

# Joomla Hosting

- Your own computer
	- Useful as a way to try things out
	- Not easily accessable to others
- Demo account (for 30 days) at joomla.org – You can pay to keep it past 30 days
- Web hosting service
	- Longer life, more support, or less cost
	- More complex to set up

## Joomla First Steps

- System->Control Panel
	- Gets to the back-end home
- Install the Joomla Content Editor (JCE)
- Learn how to insert content – Images, text without formatting
- Learn how to set up menu items
- Learn how to control layout

# Ajax Applications

- Google Maps
	- http://maps.google.com
- Google Suggest
	- http://www.google.com/webhp?complete=1&hl=en
- Sajax Tables
	- http://labs.revision10.com/?p=5
- Sajax
	- http://www.modernmethod.com/sajax/

#### classic web application model (synchronous)

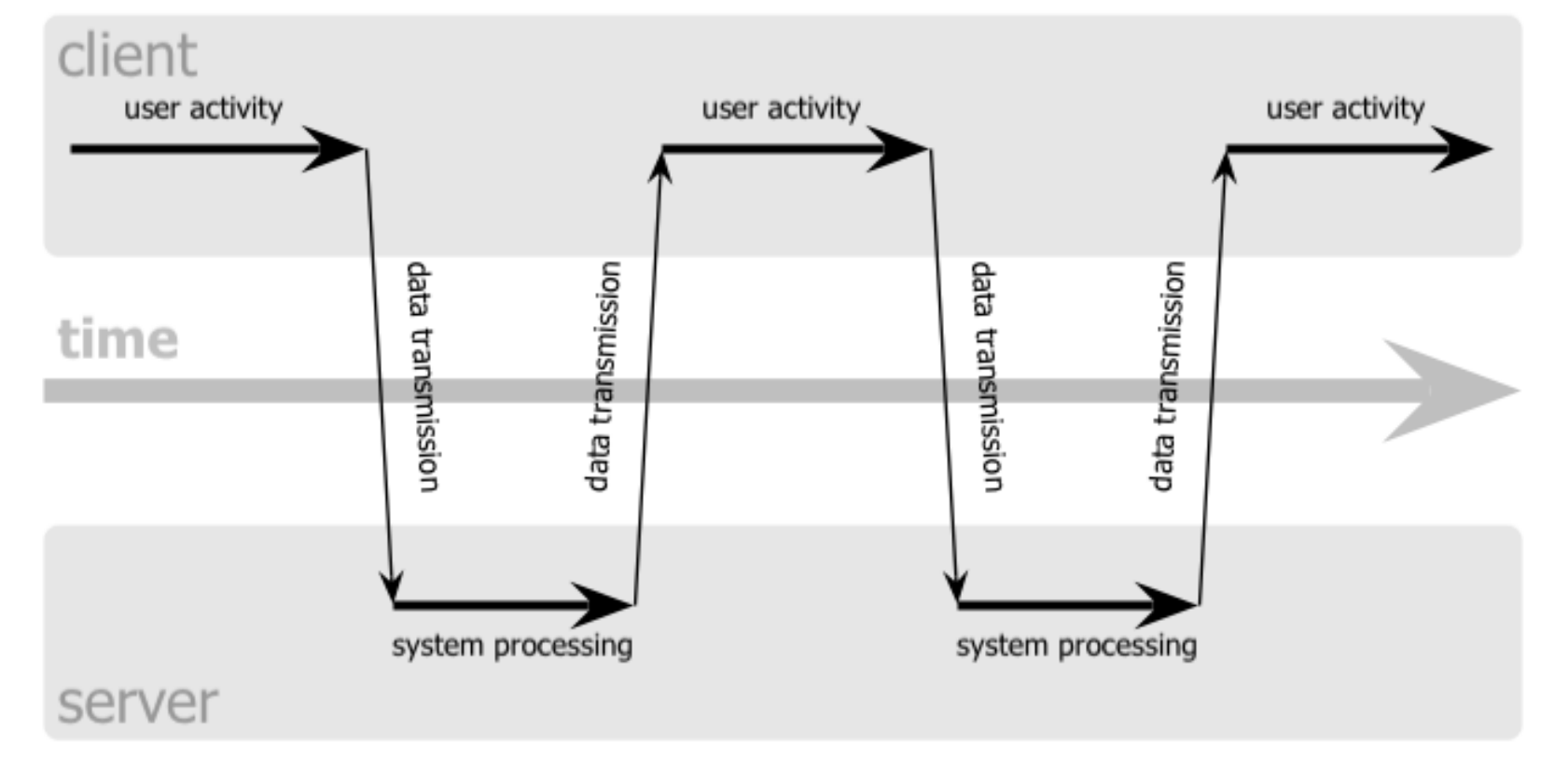

#### Ajax web application model (asynchronous)

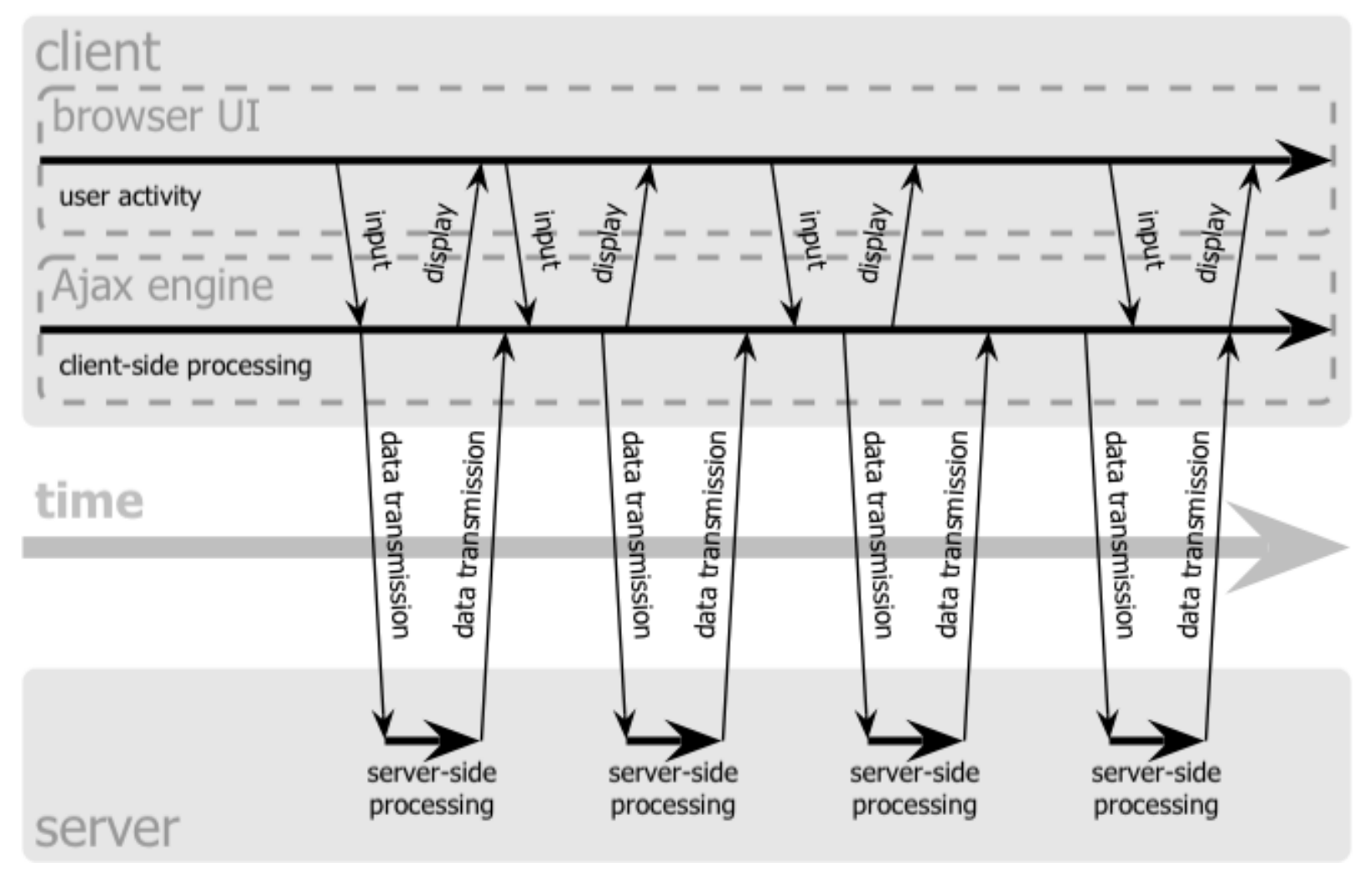

## Navigation Patterns

- Drive to content
- Drive to advertisement
- Move up a level
- Move to next in sequence
- Jump to related

#### Before You Go

On a sheet of paper, answer the following (ungraded) question (no names, please):

What was the muddiest point in this semester?